# **2014 SECTION A (40 MARKS)**

# *Attempt all questions*

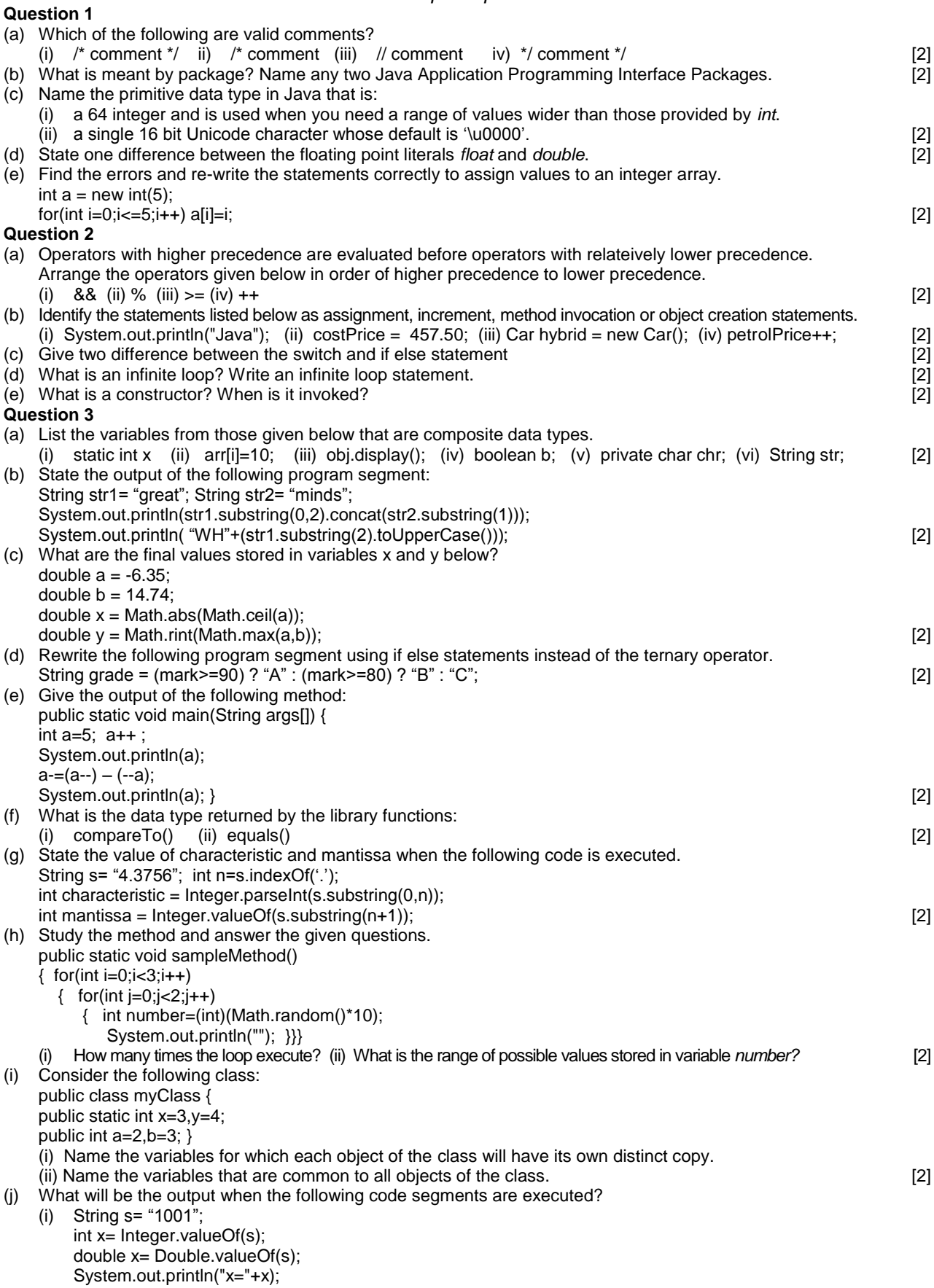

System.out.println("y="+y);

(ii) System.out.println("The king said \"Begin at the beginning!\" to me."); [2]

# **2014**

#### **SECTION B (60 MARKS)** *Attempt any four questions*

#### **Question 4**

Define a class named movieMagic with the following description:

instance variables / data members:

- int year **-** to store the year of release of a movie
- String title to store the title of the movie
- float rating  $\cdot$  to store the popularity rating of the movie

(minimum rating =0.0 and maximum rating =5.0)

Member methods:

- (i) movieMagic() Deafault constructor to initialize numeric data members to 0 and String data members to ""
- (ii) void accept() To input and store year, title and rating.

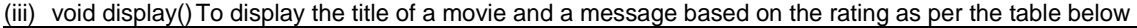

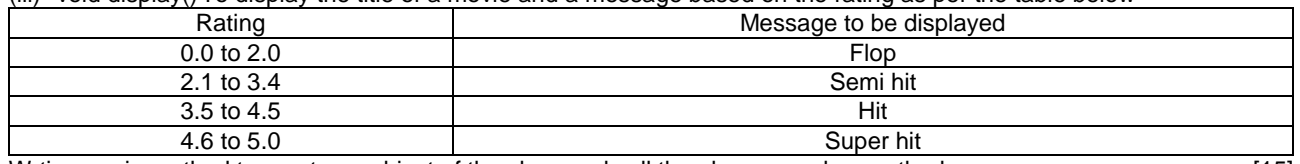

Wrtie a main method to create an object of the class and call the above member methods [15]

#### **Question 5**

A special two-digit number is such that when the sum of its digits is added to the product of the digits, the result is equal to the original two-digit number.

Example: Consider the number 59.

Sum of its digits  $= 5+9 = 14$ 

Product of its digits  $= 5*9 = 45$ 

Sum of the Sum of its digits and Product of its digits =  $14 + 45 = 59$ 

Write a program to accept a a two-digit number. Add the sum of its digits to the product of its digits. If the value is equal to the number input, output the message "Special 2 digit number" otherwise output the message "Not a special 2 digit number". [15]

### **Question 6**

Write a program to assign a full path and file name as given below. Using library functions, extract and output the file path, file name and file extension seperatly as shown.

Input C:\Users\admin\Pictures\flower.jpg Output Path: C: \Users\admin\Pictures\ File name: flower Extension: jpg [15]

## **Question 7**

Design a class to overload a function area() as follows:

(i) double area(double a, double b, double c) with three double argument and returns the area of the scalene triangle using the formula:

area=  $\sqrt{s(s-a)(s-b)(s-c)}$ where  $e = \frac{a+b+c}{2}$ 

where  $s = \frac{a+b}{2}$ 

(ii) double area(int a, int b, int height) with three integer arguments and returns the area of a trapezium using the formula:  $area = \frac{1}{2} height(a+b)$ 

(iii) double area(double diagonal1, double diagonal2) with two double arguments and returns the area of a rhombus using the formula:

area =  $\frac{1}{2}$  (diagonal1 x diagonal2) [15]

#### **Question 8**

Using the switch statement, write a menu driven program to calculate the maturity amount of a Bank Deposit:

The user is given the following options

- (i) Term Deposit
- (ii) Recurring Deposit

For option (i) accept principal (P), rate of interest (r) and the time period in years (n). Calculate and output the

maturity amount (A) receivable using the formula  $A = P \left[ 1 + \frac{r}{100} \right]$ 100

For option (ii) accept Monthly installment (P), rate of interest (r) and the time period in months(n). Calculate and output the maturity amount (A) receivable using the formula  $A = P x n + P x \frac{n(n+1)}{x} x = \frac{r}{x}$ For an incorrect option, an appropriate error message should be displayed  $\frac{1}{2}$   $\frac{100}{10}$   $\frac{12}{15}$  [15] 100 n(n+1) 2 1 12

n

## **Question 9**

Write a program to accept the year of graduation from school as an integer value from the user. Using the binary search technique on the sorted array of integers given below, output the message "Record exists" if the value input is located in the array. If not, output the message "Record does not exist" {1982, 1987, 1993, 1996, 1999, 2003, 2006, 2007, 2009, 2010} [15]